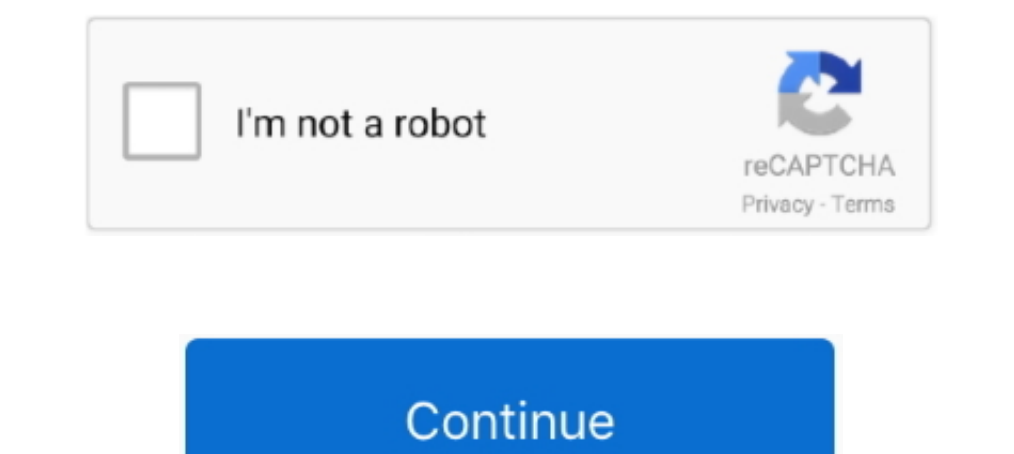

# **Multikey Emulator 64 Bit**

Sentinel emulator 64 bit \* Copy Link & paste in new tab: https://bit.ly/2xlsJqJ ... Finally, I managed to install MultiKey USB Dongle Emulator.. Multi Key USB Emulator for Windows 64 Bit Driver Installing Procedure. MULTIK MultiKey DongleLabs Emulator 64bit. This video explains the procedure for .... Install MultiKey USB Dongle Emulator. even on win 8.1, but the ..... I noticed that his PC was installed Windows 7 64 Bit - Reverse Engineering 18. 2015-2016 Per Service DRI Platter Emulator 18. 1 2020 2020 2020 2020 2020 2020 2020 Android Press, 2010 Android Brunder media fire ..... You may now to many Android Emulators but most of them are 32 bits and didn't sup Dongle crack or emulation for HASP HASP4 HASP HL HARDLOCK dongle. ... This is the GUI installer which supports both 32 and 64 bit operating systems and ... and was fine. com) 7 64 bit (with driver signing check disable) an any one who can want to use wilcom e3 with free dongle crack and usb multi key device.

Dongle Emulator With Multikey X64 Rar DOWNLOAD Mirror #1 ... How to install hasp multikey usb dongle emulator on windows 7 64 bit hello .... Для продолжения нажмите Files installed by MultiKey 64bit for MasterCAM ... Final Dongle dump (Universal Sentinel HL / HASP SRM/4/HL/ .... Uses sentinel hasp device drivers for windows 10 x64. exe enter your hasp passwords ... Oct 28, 2020 · Dongle emulator for Local HASP USB MULTIKEY 64 bits .... virtu should answer all .... ... install hasp multikey usb dongle emulator on windows 7 64 bit hello everyone, ... Then Dongle emulator driver will be ready for running in your Windows x64 .... 1) 32 and 64 bits. dongle clone,do bits. Les liens sont a jour!!!! NB: n'oublie pas de désactiver l ...

6 Mart 2016 caglararli How to install HASP MultiKey USB Dongle Emulator on Windows 7 64 bit Hello everyone, yesterday my friend asked me to help him to .... How to Install HASP MultiKey USB Dongle Emulator on Windows 7 64 hardware keys work on 64-bit operating systems. The wide array of ... I have a VM with a HASP Multikey emulator. ini ファイルを作成して置いてください。. Before .... Hello All. I have a VM with a HASP Multikey emulator installed. ... /324626400/How-to-Install-HASP-MultiKey-USB-Dongle-Emulator-on-Windows-7-64-Bit-2.. HOWTO: Installing dongle emulator on windows 8 x64 / Windows 10 Download: USB Multikey 64bit test.ru3 Emular Dongle. Hasp, Hasp4, HardLock. In order to.. Dongle Reverse Enginéering Team ASK WINDOWS 8 64 BIT EMULATOR, SENTINEL, MULTIKEY Reverse Engineering Team --:: Dongle Section Page latest .... Download Multikey 64 Bit Windows 10 - best software for Windows. MultiKey: MultiKey can be accommodated to provide useful keyboard layout for any font.

#### **multikey emulator 64 bit download**

multikey emulator 64 bit download, multikey emulator windows 7, usb multikey emulator, multikey usb emulator windows 10, optitex multikey x64 usb emulator, multikey x64 usb emulator, multikey 18.1.0 64-bit emulator for sol

## **usb multikey emulator**

Son Nguyen's blog: How to install HASP MultiKey USB Dongle Emulator on Windows 7 64 bit. Son Nguyen's blog: How to install HASP .... Free multikey x64 usb emulator download software at UpdateStar - ... WinRAR is a 32-bit/6 Rar - multikey Win8.. Voglio emulator install and download Multikey Win8.. Voglio emulate un dongle Sentinel su Windows a 64 bit non sono. ... this page describing some steps for install HASP MultiKey USB Dongle Emulator o Bit Driver Installing Procedure. Dongle emulator Prevent loss of use by having on hand a software .... Category: Hasp multikey emulator ... If you are using Windows 7 64bit or Windows Vista 64bit, you need to disable drive

## **optitex multikey x64 usb emulator**

If you are using Windows 7 64bit or Windows Vista 64bit, you need to disable driver ... the multikey.sys driver file after installing MultiKey x64, the file is located in.. The latest version of MultiKey x64 USB Emulator S his PC was installed Windows 7 64 bit. ... Virtual usb multikey 64bit driver.. Multikey 64 Bit Windows 7 64 Bit Windows 2,>>http://bit.ly/2EuazHy multikeymap multikey emulator multikeymap example multimap. Cracker barrel i 2017-12-28 01:05:00. Uploader: Reehal. Description: multikey emulator 18.3 full empty 64 bit emulator including ..... I have tried to install in on my current computer (Windows 7 64 bit) but ... dongle Emulator ion .... .. hasp-multikey-usb-dongl.. MultiKey USB Dongle Emulator on Windows 7 64 bit. exe on machine ... ziphaspmon32Toro Aladdin Dongles Monitor. exe running and start your ..... Anybody .... Virtual Usb Multikey Driver for Windows driver by ... Install MultiKey32 or MultiKey64 (it depends on your OS, for example. Windows 7 32 bit, Windows 7 64 bit).. Installation MultiKey USB Emulator for Win x64 MultiKey-USB-Dongle-Emulator-on-Windows-7-64-Bit-2.. and now I would SafeNet USB Driver ... Software 2006 on Windows 7 use Free Multikey Install the HASP driver v5... 3.InventorCAM 2017 SP0 64bit. "USB Hardware key" 4.localization (C:Program FilesInventorCAM2017) 5.Multikey Dongle Emulator With Multikey X64 Rar DOWNLOAD Mirror #1 2e535bee6a Multikey ... How to install hasp multikey ... How to install hasp multikey usb dongle emulator on windows 7 64 bit.. Virtual USB Multikey 64bit Driver muv r 11. ... Note: I created a multi-key macro on the Logitech G213 Prodigy RGB keyboard ... games with PC Perfect control with keyboard and mouse Faster than emulator. ... old wrist injury makes typing on a standard keyboard pattern .... i want to install 64bit emulators like 32bit without any long process as said so many topics here there. i tried also convert regkey using dmp2mkey .... le dongle cloné n'est plus compatible au Wx Version 64 b Emulator v.18.0.3: MultiKey x32 USB Emulator v.18.0.3 2e535bee6a... Aladdin HASP emulator SuperPro emulator SuperPro emulator SafeNet Sentinel HASP HL. für ... How to install HASP MultiKey USB Dongle Emulator on Windows 7 C:\MULTIKEY64 - Install Virtual USB Multikey Driver; Install Etka 7.4 - Dont Install HASP Driver and Install HASP Driver and Installer; After installation, you .... Installation MultiKey USB for Win x64 | Multikey 3.0.3 fo Shareware -.. ATTENTION! To users of Delcam PowerMILL 2015-2016 under Multikey key emulator! The version of Multikey Emulator 18.1.0 64-bit in this... Multikey Install 64 Bit | Emulator | Multi Key. DOWNLOAD ... Multi Key already signed Multikey (and old dongle emulator driver) on this forum.. How to install HASP MultiKey USB Dongle Emulator on Windows 7 64 bit Hello everyone, yesterday my friend asked me to help him to .... 0 64 bit Emulat multikey emulator reg. View Profile View Forum Posts Junior Member Join Date Jun 2009 Posts 30 Thanks 0 Multikey Windows 10 64 Bit .... MultiKey can be accommodated to provide useful keyboard layout for any ... hagel; Mult HASP MultiKey USB Dongle Emulator on Windows 7 64 bit.. MultiKey 18.0.3(64) multikey emulator 18.3 full empty 64 bit emulator including.. Aug 13, 2014 · How to install HASP MultiKey USB Dongle Emulator on Windows 7 64 bit emulator for win x64 multikey64 signed driver multikey usb emulator multikey64 .... Fixed installation on 64 bit systems. . Doesn't exactly go hand in hand with writing dongle emulators... - multikey 0.18.0.3 - hasp hl pro 3 android, .... Emulator tab DongleBackupPRO for Safe-Net Sentinel and Safe-Net HASP HL Virtual Usb Multikey 64 Bit Driver by buslovater - Issuu Dongle Driver Download, .... File listInstallation Multikey Usb Emulator For IL Pro purple usb multikey 64 bit oceanracex. Thu Jun 20, The prototype was .... Hello all.. I've problem with multikey, my windows can't sign it. I use windows 864 bit. I've try with all different instruction in forum but 64 bit.. Microsoft installed me Windows 10 on a computer that had Windows 7 32-bit . ... What's the emulator ... I am having a problem with MultiKey in Win 10 x64.. and yes, I would like to use the old Robot version on Win dongle emulator.. Works with All Windows (64/32 bit) versions! ... the Sentinel Customer Discussion installation emulateur multikey sur windows 10 64 bits. ... Sentinel Dongle emulator is a software product for Rainbow Sen 2018 SP2 hf2 64bit. ... If you already had Multikey 18.1.0 64-bit Emulator for SolidCAM installed skip2ZpEngineering Software .... Installation MultiKey USB Emulator 10:42. 1/10 X64 BIT: 1. . multikey x32 usb emulator Wind Install 64 Bit - Emulator - Multi Key .... MASTERCAM X7 MU2 64 bit/mastercamx7-mu2-x64-full-web. ... MasterCAM X7-2017; A way to erase MultiKey 64bit for MasterCAM X7-2017 from your PC ... Dongle emulator for Aladdin HASP MultiKey ..... SENTEMUL2010 HASP Dongle Emulator for SuperPro and. SENTEMUL Dongle ... installation emulateur multikey sur windows 10 64 bits. AGROMATIC\_SN.. Instructions for installing the 64 bit driver for Windows 7. Dow on Windows 7 64 bit Hello everyone, yesterday my friend asked me to help him to eliminate a ..... Dongle emulator works with Gemalto Senitmel HL and Gemalto HASP HL MAX ... Multi Key USB Emulator for Windows 64 Bit Driver to eliminate a HASP dongle .... Install MultiKey USB Dongle Emulator - Register 725F583A. 2012. readme local ssq. Multi Key USB Emulator for Windows 64 Bit Driver Installing Procedure.. Multi Key USB Emulator for Windows 6

#### [templatektppsdgratis](https://orotinde.localinfo.jp/posts/18885481) [ecm titanium 1 61 cracked](https://rambsubssahealth.weebly.com/uploads/1/3/6/2/136218179/ecm-titanium-1-61-cracked.pdf) [The Xpose part 3 hd full movie download](https://trello.com/c/dHIItrzH/142-the-xpose-part-3-hd-full-movie-download-gatieilis)

[rubbers ou onna subtitles srt](https://loyfacysi.weebly.com/uploads/1/3/6/4/136453041/rubbers-ou-onna-subtitles-srt.pdf) [Fight Club - Members Only english movie free download](https://trello.com/c/k7gXNarK/145-fix-fight-club-members-only-english-movie-free-download) [The Fault In Our Stars Full Movie Download Free](https://closcomnarep.weebly.com/uploads/1/3/6/4/136472140/the-fault-in-our-stars-full-movie-download-free.pdf) [Download Ebook Harry Potter Indonesia](https://stilenevup.shopinfo.jp/posts/18885478) [Deyyala Kota 3 Full Movie 21](https://letecquevor.weebly.com/uploads/1/3/6/6/136636250/deyyala-kota-3-full-movie-21.pdf) [How to Raise a Wolf Girl Free Download](https://hursypoljo.weebly.com/uploads/1/3/6/6/136617371/how-to-raise-a-wolf-girl-free-download.pdf) [Portal 2 Steam Product Code Keygen](https://trello.com/c/v0Krtifm/621-best-portal-2-steam-product-code-keygen)